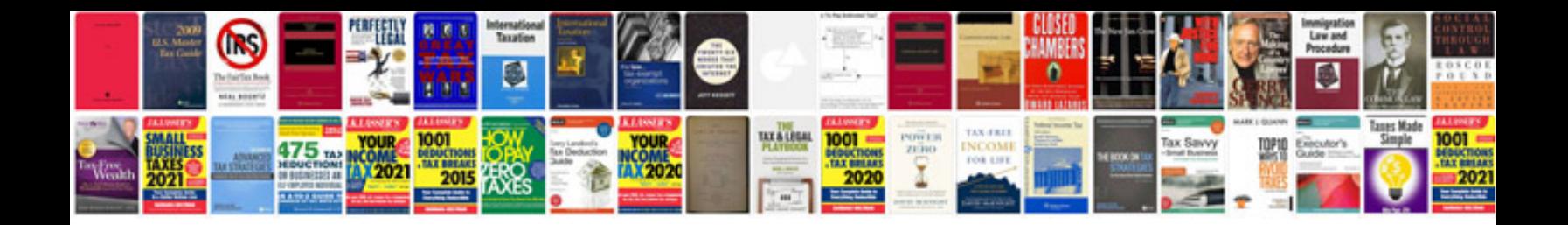

**Security agreement form**

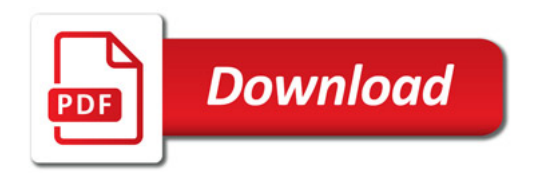

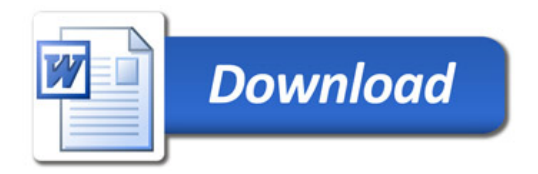